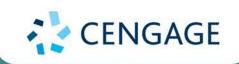

Anderson Sweeney Williams Camm Cochran Fry Ohlmann

# **Essentials of Statistics** for Business & Economics

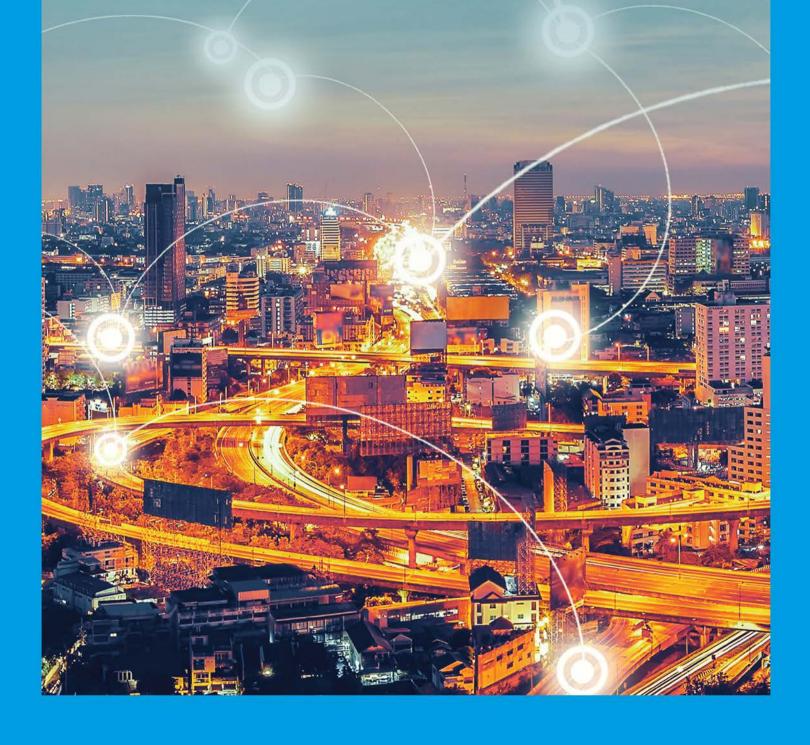

## CUMULATIVE PROBABILITIES FOR THE STANDARD NORMAL DISTRIBUTION

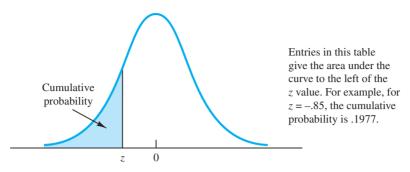

| z    | .00   | .01   | .02   | .03   | .04   | .05   | .06   | .07   | .08   | .09   |
|------|-------|-------|-------|-------|-------|-------|-------|-------|-------|-------|
| -3.0 | .0013 | .0013 | .0013 | .0012 | .0012 | .0011 | .0011 | .0011 | .0010 | .0010 |
| -2.9 | .0019 | .0018 | .0018 | .0017 | .0016 | .0016 | .0015 | .0015 | .0014 | .0014 |
| -2.8 | .0026 | .0025 | .0024 | .0023 | .0023 | .0022 | .0021 | .0021 | .0020 | .0019 |
| -2.7 | .0035 | .0034 | .0033 | .0032 | .0031 | .0030 | .0029 | .0028 | .0027 | .0026 |
| -2.6 | .0047 | .0045 | .0044 | .0043 | .0041 | .0040 | .0039 | .0038 | .0037 | .0036 |
| -2.5 | .0062 | .0060 | .0059 | .0057 | .0055 | .0054 | .0052 | .0051 | .0049 | .0048 |
| -2.4 | .0082 | .0080 | .0078 | .0075 | .0073 | .0071 | .0069 | .0068 | .0066 | .0064 |
| -2.3 | .0107 | .0104 | .0102 | .0099 | .0096 | .0094 | .0091 | .0089 | .0087 | .0084 |
| -2.2 | .0139 | .0136 | .0132 | .0129 | .0125 | .0122 | .0119 | .0116 | .0113 | .0110 |
| -2.1 | .0179 | .0174 | .0170 | .0166 | .0162 | .0158 | .0154 | .0150 | .0146 | .0143 |
| -2.0 | .0228 | .0222 | .0217 | .0212 | .0207 | .0202 | .0197 | .0192 | .0188 | .0183 |
| -1.9 | .0287 | .0281 | .0274 | .0268 | .0262 | .0256 | .0250 | .0244 | .0239 | .0233 |
| -1.8 | .0359 | .0351 | .0344 | .0336 | .0329 | .0322 | .0314 | .0307 | .0301 | .0294 |
| -1.7 | .0446 | .0436 | .0427 | .0418 | .0409 | .0401 | .0392 | .0384 | .0375 | .0367 |
| -1.6 | .0548 | .0537 | .0526 | .0516 | .0505 | .0495 | .0485 | .0475 | .0465 | .0455 |
| -1.5 | .0668 | .0655 | .0643 | .0630 | .0618 | .0606 | .0594 | .0582 | .0571 | .0559 |
| -1.4 | .0808 | .0793 | .0778 | .0764 | .0749 | .0735 | .0721 | .0708 | .0694 | .0681 |
| -1.3 | .0968 | .0951 | .0934 | .0918 | .0901 | .0885 | .0869 | .0853 | .0838 | .0823 |
| -1.2 | .1151 | .1131 | .1112 | .1093 | .1075 | .1056 | .1038 | .1020 | .1003 | .0985 |
| -1.1 | .1357 | .1335 | .1314 | .1292 | .1271 | .1251 | .1230 | .1210 | .1190 | .1170 |
| -1.0 | .1587 | .1562 | .1539 | .1515 | .1492 | .1469 | .1446 | .1423 | .1401 | .1379 |
| 9    | .1841 | .1814 | .1788 | .1762 | .1736 | .1711 | .1685 | .1660 | .1635 | .1611 |
| 8    | .2119 | .2090 | .2061 | .2033 | .2005 | .1977 | .1949 | .1922 | .1894 | .1867 |
| 7    | .2420 | .2389 | .2358 | .2327 | .2296 | .2266 | .2236 | .2206 | .2177 | .2148 |
| 6    | .2743 | .2709 | .2676 | .2643 | .2611 | .2578 | .2546 | .2514 | .2483 | .2451 |
| 5    | .3085 | .3050 | .3015 | .2981 | .2946 | .2912 | .2877 | .2843 | .2810 | .2776 |
| 4    | .3446 | .3409 | .3372 | .3336 | .3300 | .3264 | .3228 | .3192 | .3156 | .3121 |
| 3    | .3821 | .3783 | .3745 | .3707 | .3669 | .3632 | .3594 | .3557 | .3520 | .3483 |
| 2    | .4207 | .4168 | .4129 | .4090 | .4052 | .4013 | .3974 | .3936 | .3897 | .3859 |
| 1    | .4602 | .4562 | .4522 | .4483 | .4443 | .4404 | .4364 | .4325 | .4286 | .4247 |
| 0    | .5000 | .4960 | .4920 | .4880 | .4840 | .4801 | .4761 | .4721 | .4681 | .4641 |

## CUMULATIVE PROBABILITIES FOR THE STANDARD NORMAL DISTRIBUTION

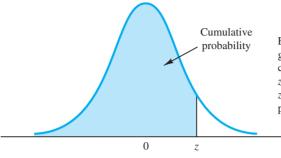

Entries in the table give the area under the curve to the left of the z value. For example, for z = 1.25, the cumulative probability is .8944.

| z   | .00   | .01   | .02   | .03   | .04   | .05   | .06   | .07   | .08   | .09   |
|-----|-------|-------|-------|-------|-------|-------|-------|-------|-------|-------|
| .0  | .5000 | .5040 | .5080 | .5120 | .5160 | .5199 | .5239 | .5279 | .5319 | .5359 |
| .1  | .5398 | .5438 | .5478 | .5517 | .5557 | .5596 | .5636 | .5675 | .5714 | .5753 |
| .2  | .5793 | .5832 | .5871 | .5910 | .5948 | .5987 | .6026 | .6064 | .6103 | .6141 |
| .3  | .6179 | .6217 | .6255 | .6293 | .6331 | .6368 | .6406 | .6443 | .6480 | .6517 |
| .4  | .6554 | .6591 | .6628 | .6664 | .6700 | .6736 | .6772 | .6808 | .6844 | .6879 |
| .5  | .6915 | .6950 | .6985 | .7019 | .7054 | .7088 | .7123 | .7157 | .7190 | .7224 |
| .6  | .7257 | .7291 | .7324 | .7357 | .7389 | .7422 | .7454 | .7486 | .7517 | .7549 |
| .7  | .7580 | .7611 | .7642 | .7673 | .7704 | .7734 | .7764 | .7794 | .7823 | .7852 |
| .8  | .7881 | .7910 | .7939 | .7967 | .7995 | .8023 | .8051 | .8078 | .8106 | .8133 |
| .9  | .8159 | .8186 | .8212 | .8238 | .8264 | .8289 | .8315 | .8340 | .8365 | .8389 |
| 1.0 | .8413 | .8438 | .8461 | .8485 | .8508 | .8531 | .8554 | .8577 | .8599 | .8621 |
| 1.1 | .8643 | .8665 | .8686 | .8708 | .8729 | .8749 | .8770 | .8790 | .8810 | .8830 |
| 1.2 | .8849 | .8869 | .8888 | .8907 | .8925 | .8944 | .8962 | .8980 | .8997 | .9015 |
| 1.3 | .9032 | .9049 | .9066 | .9082 | .9099 | .9115 | .9131 | .9147 | .9162 | .9177 |
| 1.4 | .9192 | .9207 | .9222 | .9236 | .9251 | .9265 | .9279 | .9292 | .9306 | .9319 |
| 1.5 | .9332 | .9345 | .9357 | .9370 | .9382 | .9394 | .9406 | .9418 | .9429 | .9441 |
| 1.6 | .9452 | .9463 | .9474 | .9484 | .9495 | .9505 | .9515 | .9525 | .9535 | .9545 |
| 1.7 | .9554 | .9564 | .9573 | .9582 | .9591 | .9599 | .9608 | .9616 | .9625 | .9633 |
| 1.8 | .9641 | .9649 | .9656 | .9664 | .9671 | .9678 | .9686 | .9693 | .9699 | .9706 |
| 1.9 | .9713 | .9719 | .9726 | .9732 | .9738 | .9744 | .9750 | .9756 | .9761 | .9767 |
| 2.0 | .9772 | .9778 | .9783 | .9788 | .9793 | .9798 | .9803 | .9808 | .9812 | .9817 |
| 2.1 | .9821 | .9826 | .9830 | .9834 | .9838 | .9842 | .9846 | .9850 | .9854 | .9857 |
| 2.2 | .9861 | .9864 | .9868 | .9871 | .9875 | .9878 | .9881 | .9884 | .9887 | .9890 |
| 2.3 | .9893 | .9896 | .9898 | .9901 | .9904 | .9906 | .9909 | .9911 | .9913 | .9916 |
| 2.4 | .9918 | .9920 | .9922 | .9925 | .9927 | .9929 | .9931 | .9932 | .9934 | .9936 |
| 2.5 | .9938 | .9940 | .9941 | .9943 | .9945 | .9946 | .9948 | .9949 | .9951 | .9952 |
| 2.6 | .9953 | .9955 | .9956 | .9957 | .9959 | .9960 | .9961 | .9962 | .9963 | .9964 |
| 2.7 | .9965 | .9966 | .9967 | .9968 | .9969 | .9970 | .9971 | .9972 | .9973 | .9974 |
| 2.8 | .9974 | .9975 | .9976 | .9977 | .9977 | .9978 | .9979 | .9979 | .9980 | .9981 |
| 2.9 | .9981 | .9982 | .9982 | .9983 | .9984 | .9984 | .9985 | .9985 | .9986 | .9986 |
| 3.0 | .9987 | .9987 | .9987 | .9988 | .9988 | .9989 | .9989 | .9989 | .9990 | .9990 |

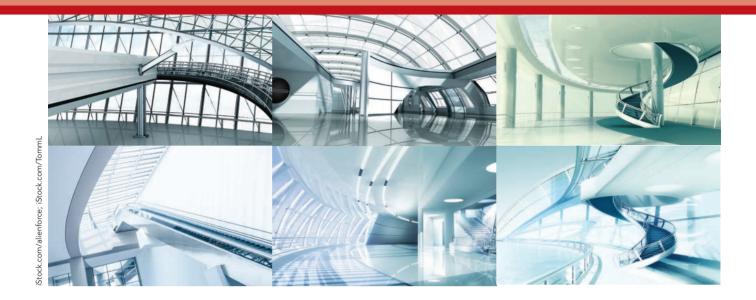

# **Essentials** of Statistics for Business and Economics

96

David R. Anderson University of Cincinnati

Dennis J. Sweeney University of Cincinnati Thomas A. Williams
Rochester Institute
of Technology

Jeffrey D. Camm Wake Forest University James J. Cochran University of Alabama

Michael J. Fry University of Cincinnati

Jeffrey W. Ohlmann University of Iowa

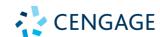

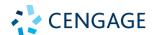

Essentials of Statistics for Business and Economics, 9e

David R. Anderson Dennis J. Sweeney Thomas A. Williams Jeffrey D. Camm James J. Cochran Michael J. Fry Jeffrey W. Ohlmann

Senior Vice President, Higher Ed Product, Content, and Market Development: Erin Joyner

Senior Product Team Manager: Joe Sabatino

Senior Product Manager: Aaron Arnsparger

Project Manager: John Rich

Content Manager: Conor Allen

Product Assistant: Renee Schnee

Marketing Manager: Chris Walz

Production Service: MPS Limited

Designer, Creative Studio: Chris Doughman

Text Designer: Beckmeyer Design

Cover Designer: Beckmeyer Design

Intellectual Property Analyst: Reba Frederics

Intellectual Property Project Manager: Nick

Barrows

© 2020, 2017 Cengage Learning, Inc.

Unless otherwise noted, all content is © Cengage.

WCN: 02-300

ALL RIGHTS RESERVED. No part of this work covered by the copyright herein may be reproduced or distributed in any form or by any means, except as permitted by U.S. copyright law, without the prior written permission of the copyright owner.

For product information and technology assistance, contact us at Cengage Customer & Sales Support, 1-800-354-9706 or support.cengage.com.

For permission to use material from this text or product, submit all requests online at **www.cengage.com/permissions.** 

Library of Congress Control Number: 2018967096

ISBN: 978-0-357-04543-5

### Cengage

20 Channel Center Street Boston, MA 02210 USA

Cengage is a leading provider of customized learning solutions with employees residing in nearly 40 different countries and sales in more than 125 countries around the world. Find your local representative at **www.cengage.com**.

Cengage products are represented in Canada by Nelson Education, Ltd.

To learn more about Cengage platforms and services, register or access your online learning solution, or purchase materials for your course, visit **www.cengage.com**.

Printed in the United States of America Print Number: 01 Print Year: 2019

## **Brief Contents**

ABOUT THE AUTHORS xix PREFACE xxiii

| CHAPTER 1        | Data and Statistics 1                                                        |
|------------------|------------------------------------------------------------------------------|
| <b>CHAPTER 2</b> | Descriptive Statistics: Tabular and Graphical Displays 33                    |
| <b>CHAPTER 3</b> | Descriptive Statistics: Numerical Measures 107                               |
| <b>CHAPTER 4</b> | Introduction to Probability 177                                              |
| <b>CHAPTER 5</b> | Discrete Probability Distributions 223                                       |
| <b>CHAPTER 6</b> | Continuous Probability Distributions 281                                     |
| <b>CHAPTER 7</b> | Sampling and Sampling Distributions 319                                      |
| <b>CHAPTER 8</b> | Interval Estimation 373                                                      |
| <b>CHAPTER 9</b> | Hypothesis Tests 417                                                         |
| CHAPTER 10       | Inference About Means and Proportions with Two Populations 481               |
| CHAPTER 11       | Inferences About Population Variances 525                                    |
| CHAPTER 12       | Comparing Multiple Proportions, Test of Independence and Goodness of Fit 553 |
| CHAPTER 13       | Experimental Design and Analysis of Variance 597                             |
| CHAPTER 14       | Simple Linear Regression 653                                                 |
| CHAPTER 15       | Multiple Regression 731                                                      |
| APPENDIX A       | References and Bibliography 800                                              |
| APPENDIX B       | Tables 802                                                                   |
| APPENDIX C       | Summation Notation 829                                                       |
| APPENDIX D       | Answers to Even-Numbered Exercises (MindTap Reader)                          |
| APPENDIX E       | Microsoft Excel 2016 and Tools for Statistical Analysis 83                   |
| APPENDIX F       | Computing <i>p</i> -Values with JMP and Excel 839                            |
| INDEX            | 843                                                                          |

## **Contents**

ABOUT THE AUTHORS xix PREFACE xxiii

## CHAPTER 1 Data and Statistics 1

Statistics in Practice: Bloomberg Businessweek 2

1.1 Applications in Business and Economics 3

Accounting 3

Finance 3

Marketing 4

Production 4

Economics 4

Information Systems 4

1.2 Data 5

Elements, Variables, and Observations 5

Scales of Measurement 5

Categorical and Quantitative Data 7

Cross-Sectional and Time Series Data 8

1.3 Data Sources 10

Existing Sources 10

Observational Study 11

Experiment 12

Time and Cost Issues 13

Data Acquisition Errors 13

- 1.4 Descriptive Statistics 13
- 1.5 Statistical Inference 15
- 1.6 Analytics 16
- 1.7 Big Data and Data Mining 17
- 1.8 Computers and Statistical Analysis 19
- 1.9 Ethical Guidelines for Statistical Practice 19

Summary 21

Glossary 21

Supplementary Exercises 22

Appendix 1.1 Opening and Saving DATA Files and Converting to Stacked form with JMP 30

Appendix 1.2 Getting Started with R and RStudio (MindTap Reader)

Appendix 1.3 Basic Data Manipulation in R (MindTap Reader)

Contents

## CHAPTER 2 Descriptive Statistics: Tabular and Graphical Displays 33

Statistics in Practice: Colgate-Palmolive Company 34

2.1 Summarizing Data for a Categorical Variable 35

Frequency Distribution 35

Relative Frequency and Percent Frequency Distributions 36

Bar Charts and Pie Charts 37

2.2 Summarizing Data for a Quantitative Variable 42

Frequency Distribution 42

Relative Frequency and Percent Frequency Distributions 44

Dot Plot 45

Histogram 45

Cumulative Distributions 47

Stem-and-Leaf Display 47

2.3 Summarizing Data for Two Variables Using Tables 57

Crosstabulation 57

Simpson's Paradox 59

2.4 Summarizing Data for Two Variables Using Graphical Displays 65

Scatter Diagram and Trendline 65

Side-by-Side and Stacked Bar Charts 66

2.5 Data Visualization: Best Practices in Creating Effective Graphical Displays 71

Creating Effective Graphical Displays 71

Choosing the Type of Graphical Display 72

Data Dashboards 73

Data Visualization in Practice: Cincinnati Zoo

and Botanical Garden 75

Summary 77

Glossary 78

Key Formulas 79

Supplementary Exercises 80

Case Problem 1: Pelican Stores 85

Case Problem 2: Movie Theater Releases 86

Case Problem 3: Queen City 87

Case Problem 4: Cut-Rate Machining, Inc. 88

Appendix 2.1 Creating Tabular and Graphical Presentations with JMP 90

Appendix 2.2 Creating Tabular and Graphical Presentations with Excel 93

Appendix 2.3 Creating Tabular and Graphical Presentations with R (MindTap Reader)

## **CHAPTER 3** Descriptive Statistics: Numerical Measures 107

Statistics in Practice: Small Fry Design 108

3.1 Measures of Location 109

Mean 109

Weighted Mean 111

Median 112

Geometric Mean 113

Mode 115

Percentiles 115

Quartiles 116

3.2 Measures of Variability 122

Range 123

Interquartile Range 123

Variance 123

Standard Deviation 125

Coefficient of Variation 126

3.3 Measures of Distribution Shape, Relative Location, and Detecting Outliers 129

Distribution Shape 129

z-Scores 130

Chebyshev's Theorem 131

Empirical Rule 132

Detecting Outliers 134

3.4 Five-Number Summaries and Boxplots 137

Five-Number Summary 138

Boxplot 138

Comparative Analysis Using Boxplots 139

3.5 Measures of Association Between Two Variables 142

Covariance 142

Interpretation of the Covariance 144

Correlation Coefficient 146

Interpretation of the Correlation Coefficient 147

3.6 Data Dashboards: Adding Numerical Measures to Improve Effectiveness 150

Summary 153

Glossary 154

Key Formulas 155

Supplementary Exercises 156

Case Problem 1: Pelican Stores 162

Case Problem 2: Movie Theater Releases 163

Case Problem 3: Business Schools of Asia-Pacific 164

Case Problem 4: Heavenly Chocolates Website Transactions 164

Contents vii

Case Problem 5: African Elephant Populations 166 Appendix 3.1 Descriptive Statistics with JMP 168 Appendix 3.2 Descriptive Statistics with Excel 171 Appendix 3.3 Descriptive Statistics with R (MindTap Reader) **CHAPTER 4** Introduction to Probability 177 Statistics in Practice: National Aeronautics and Space Administration 178 Random Experiments, Counting Rules, and Assigning Probabilities 179 Counting Rules, Combinations, and Permutations 180 Assigning Probabilities 184 Probabilities for the KP&L Project 185 4.2 Events and Their Probabilities 189 4.3 Some Basic Relationships of Probability 193 Complement of an Event 193 Addition Law 194 4.4 Conditional Probability 199 Independent Events 202 Multiplication Law 202 4.5 Bayes' Theorem 207 Tabular Approach 210 Summary 212 Glossary 213 Key Formulas 214 Supplementary Exercises 214 Case Problem 1: Hamilton County Judges 219 Case Problem 2: Rob's Market 221 Discrete Probability Distributions 223 **CHAPTER 5** Statistics in Practice: Voter Waiting Times in Elections 224 Random Variables 225 Discrete Random Variables 225 Continuous Random Variables 225 5.2 Developing Discrete Probability Distributions 228 5.3 Expected Value and Variance 233 Expected Value 233 Variance 233 5.4 Bivariate Distributions, Covariance, and Financial Portfolios 238 A Bivariate Empirical Discrete Probability Distribution 238 Financial Applications 241 Summary 244

## 5.5 Binomial Probability Distribution 247

A Binomial Experiment 248

Martin Clothing Store Problem 249

Using Tables of Binomial Probabilities 253

Expected Value and Variance for the Binomial

Distribution 254

## 5.6 Poisson Probability Distribution 258

An Example Involving Time Intervals 259

An Example Involving Length or Distance Intervals 260

## 5.7 Hypergeometric Probability Distribution 262

Summary 265

Glossary 266

Key Formulas 266

Supplementary Exercises 268

Case Problem 1: Go Bananas! Breakfast Cereal 272

Case Problem 2: McNeil's Auto Mall 272

Case Problem 3: Grievance Committee at Tuglar Corporation 273

Appendix 5.1 Discrete Probability Distributions with JMP 275

Appendix 5.2 Discrete Probability Distributions with Excel 278

Appendix 5.3 Discrete Probability Distributions with R (MindTap Reader)

## **CHAPTER 6** Continuous Probability Distributions 281

Statistics in Practice: Procter & Gamble 282

6.1 Uniform Probability Distribution 283

Area as a Measure of Probability 284

6.2 Normal Probability Distribution 287

Normal Curve 287

Standard Normal Probability Distribution 289

Computing Probabilities for Any Normal Probability

Distribution 294

Grear Tire Company Problem 294

## 6.3 Normal Approximation of Binomial Probabilities 299

## 6.4 Exponential Probability Distribution 302

Computing Probabilities for the Exponential

Distribution 302

Relationship Between the Poisson and Exponential

Distributions 303

Summary 305

Glossary 305

Key Formulas 306

Supplementary Exercises 306

Contents ix

Case Problem 1: Specialty Toys 309

Case Problem 2: Gebhardt Electronics 311

Appendix 6.1 Continuous Probability Distributions with JMP 312

Appendix 6.2 Continuous Probability Distributions with Excel 317

Appendix 6.3 Continuous Probability Distribution with R (MindTap Reader)

## **CHAPTER 7** Sampling and Sampling Distributions 319

Statistics in Practice: Meadwestvaco Corporation 320

- 7.1 The Electronics Associates Sampling Problem 321
- 7.2 Selecting a Sample 322

Sampling from a Finite Population 322 Sampling from an Infinite Population 324

7.3 Point Estimation 327

Practical Advice 329

- 7.4 Introduction to Sampling Distributions 331
- 7.5 Sampling Distribution of  $\bar{x}$  333

Expected Value of  $\bar{x}$  334

Standard Deviation of  $\bar{x}$  334

Form of the Sampling Distribution of  $\bar{x}$  335

Sampling Distribution of  $\bar{x}$  for the EAI Problem 337

Practical Value of the Sampling Distribution of  $\bar{x}$  338

Relationship Between the Sample Size and the Sampling Distribution of  $\bar{x}$  339

7.6 Sampling Distribution of  $\bar{p}$  343

Expected Value of  $\bar{p}$  344

Standard Deviation of  $\bar{p}$  344

Form of the Sampling Distribution of  $\bar{p}$  345

Practical Value of the Sampling Distribution of  $\bar{p}$  345

7.7 Properties of Point Estimators 349

Unbiased 349

Efficiency 350

Consistency 351

7.8 Other Sampling Methods 351

Stratified Random Sampling 352

Cluster Sampling 352

Systematic Sampling 353

Convenience Sampling 353

Judgment Sampling 354

7.9 Big Data and Standard Errors of Sampling Distributions 354

Sampling Error 354

Nonsampling Error 355

Big Data 356

Understanding What Big Data Is 356

Implications of Big Data for Sampling Error 357

Summary 360

Glossary 361

Key Formulas 362

Supplementary Exercises 363

Case Problem: Marion Dairies 366

Appendix 7.1 The Expected Value and Standard Deviation

of  $\bar{x}$  367

Appendix 7.2 Random Sampling with JMP 368

Appendix 7.3 Random Sampling with Excel 371

Appendix 7.4 Random Sampling with R (MindTap Reader)

## CHAPTER 8 Interval Estimation 373

Statistics in Practice: Food Lion 374

8.1 Population Mean:  $\sigma$  Known 375

Margin of Error and the Interval Estimate 375

Practical Advice 379

8.2 Population Mean:  $\sigma$  Unknown 381

Margin of Error and the Interval Estimate 382

Practical Advice 385

Using a Small Sample 385

Summary of Interval Estimation Procedures 386

- 8.3 Determining the Sample Size 390
- 8.4 Population Proportion 393

Determining the Sample Size 394

8.5 Big Data and Confidence Intervals 398

Big Data and the Precision of Confidence Intervals 398 Implications of Big Data for Confidence Intervals 399

Summary 401

Glossary 402

Key Formulas 402

Supplementary Exercises 403

Case Problem 1: Young Professional Magazine 406

Case Problem 2: Gulf Real Estate Properties 407

Case Problem 3: Metropolitan Research, Inc. 409

Contents xi

Appendix 8.1 Interval Estimation with JMP 410
Appendix 8.2 Interval Estimation Using Excel 413
Appendix 8.3 Interval Estimation with R (MindTap Reader)

## **CHAPTER 9** Hypothesis Tests 417

Statistics in Practice: John Morrell & Company 418

9.1 Developing Null and Alternative Hypotheses 419

The Alternative Hypothesis as a Research Hypothesis 419

The Null Hypothesis as an Assumption to Be

Challenged 420

Summary of Forms for Null and Alternative Hypotheses 421

- 9.2 Type I and Type II Errors 422
- 9.3 Population Mean:  $\sigma$  Known 425

One-Tailed Test 425

Two-Tailed Test 430

Summary and Practical Advice 433

Relationship Between Interval Estimation and

Hypothesis Testing 434

9.4 Population Mean:  $\sigma$  Unknown 439

One-Tailed Test 439

Two-Tailed Test 440

Summary and Practical Advice 441

9.5 Population Proportion 445

Summary 447

- 9.6 Hypothesis Testing and Decision Making 450
- 9.7 Calculating the Probability of Type II Errors 450
- 9.8 Determining the Sample Size for a Hypothesis Test About a Population Mean 455
- 9.9 Big Data and Hypothesis Testing 459

Big Data, Hypothesis Testing, and p Values 459 Implications of Big Data in Hypothesis Testing 460

Summary 462

Glossary 462

Key Formulas 463

Supplementary Exercises 463

Case Problem 1: Quality Associates, Inc. 467

Case Problem 2: Ethical Behavior of Business Students at Bayview University 469

Appendix 9.1 Hypothesis Testing with JMP 471

Appendix 9.2 Hypothesis Testing with Excel 475

Appendix 9.3 Hypothesis Testing with R (MindTap Reader)

## CHAPTER 10 Inference About Means and Proportions with Two Populations 481

Statistics in Practice: U.S. Food and Drug Administration 482

10.1 Inferences About the Difference Between Two Population Means:  $\sigma_1$  and  $\sigma_2$  Known 483 Interval Estimation of  $\mu_1 - \mu_2$  483 Hypothesis Tests About  $\mu_1 - \mu_2$  485

Practical Advice 487

- 10.2 Inferences About the Difference Between Two Population Means:  $\sigma_1$  and  $\sigma_2$  Unknown 489 Interval Estimation of  $\mu_1 \mu_2$  489 Hypothesis Tests About  $\mu_1 \mu_2$  491 Practical Advice 493
- 10.3 Inferences About the Difference Between Two Population Means: Matched Samples 497
- 10.4 Inferences About the Difference Between Two Population Proportions 503

Interval Estimation of  $p_1 - p_2$  503 Hypothesis Tests About  $p_1 - p_2$  505

Summary 509

Glossary 509

Key Formulas 509

Supplementary Exercises 511

Case Problem: Par, Inc. 514

Appendix 10.1 Inferences About Two Populations with JMP 515

Appendix 10.2 Inferences About Two Populations with Excel 519

Appendix 10.3 Inferences about Two Populations with R (MindTap Reader)

## **CHAPTER 11** Inferences About Population Variances 525

Statistics in Practice: U.S. Government Accountability Office 526

11.1 Inferences About a Population Variance 527

Interval Estimation 527 Hypothesis Testing 531

11.2 Inferences About Two Population Variances 537

Summary 544

Key Formulas 544

Supplementary Exercises 544

Case Problem 1: Air Force Training Program 546

Case Problem 2: Meticulous Drill & Reamer 547

Appendix 11.1 Population Variances with JMP 549

Contents xiii

Appendix 11.2 Population Variances with Excel 551 Appendix 11.3 Population Variances with R (MindTap Reader)

## **CHAPTER 12** Comparing Multiple Proportions, Test of Independence and Goodness of Fit 553

Statistics in Practice: United Way 554

- 12.1 Testing the Equality of Population Proportions for Three or More Populations 555 A Multiple Comparison Procedure 560
- 12.2 Test of Independence 565
- 12.3 Goodness of Fit Test 573 Multinomial Probability Distribution 573 Normal Probability Distribution 576

Summary 582

Glossary 582

Key Formulas 583

Supplementary Exercises 583

Case Problem 1: A Bipartisan Agenda for Change 587

Case Problem 2: Fuentes Salty Snacks, Inc. 588

Case Problem 3: Fresno Board Games 588

Appendix 12.1 Chi-Square Tests with JMP 590

Appendix 12.2 Chi-Square Tests with Excel 593

Appendix 12.3 Chi-Squared Tests with R (MindTap Reader)

## **CHAPTER 13** Experimental Design and Analysis of Variance 597

Statistics in Practice: Burke Marketing Services, Inc. 598

An Introduction to Experimental Design and Analysis of Variance 599

Data Collection 600

Assumptions for Analysis of Variance 601

Analysis of Variance: A Conceptual Overview 601

13.2 Analysis of Variance and the Completely Randomized Design 604

> Between-Treatments Estimate of Population Variance 605 Within-Treatments Estimate of Population Variance 606 Comparing the Variance Estimates: The F Test 606

ANOVA Table 608

Computer Results for Analysis of Variance 609 Testing for the Equality of *k* Population Means: An Observational Study 610

| 100 | KA L. I    | •          | D I           | / 4 🗆 |
|-----|------------|------------|---------------|-------|
| 133 | Multiple   | Comparison | Procedures    | 615   |
|     | iviaitipic | Companison | 1 10000000000 | 010   |

Fisher's LSD 615

Type I Error Rates 617

## 13.4 Randomized Block Design 621

Air Traffic Controller Stress Test 621

ANOVA Procedure 623

Computations and Conclusions 623

## 13.5 Factorial Experiment 627

ANOVA Procedure 629

Computations and Conclusions 629

Summary 635

Glossary 635

Key Formulas 636

Supplementary Exercises 638

Case Problem 1: Wentworth Medical Center 643

Case Problem 2: Compensation for Sales

Professionals 644

Case Problem 3: Touristopia Travel 644

Appendix 13.1 Analysis of Variance with JMP 646

Appendix 13.2 Analysis of Variance with Excel 649

Appendix 13.3 Analysis Variance with R (MindTap Reader)

## **CHAPTER 14** Simple Linear Regression 653

Statistics in Practice: Alliance Data Systems 654

## 14.1 Simple Linear Regression Model 655

Regression Model and Regression Equation 655

Estimated Regression Equation 656

## 14.2 Least Squares Method 658

## 14.3 Coefficient of Determination 668

Correlation Coefficient 671

## 14.4 Model Assumptions 675

## 14.5 Testing for Significance 676

Estimate of  $\sigma^2$  676

t Test 677

Confidence Interval for  $\beta_1$  679

FTest 679

Some Cautions About the Interpretation of Significance Tests 681

## 14.6 Using the Estimated Regression Equation

for Estimation and Prediction 684

Interval Estimation 685

Confidence Interval for the Mean Value of y 685

Prediction Interval for an Individual Value of y 686

Contents

| 14.7   | Computer Solution 691                                                                                                    |
|--------|----------------------------------------------------------------------------------------------------|
| 14.8   | Residual Analysis: Validating Model Assumptions 694 Residual Plot Against x 695 Residual Plot Against ŷ 697 Standardized Residuals 698 Normal Probability Plot 699 |
| 14.9   | Residual Analysis: Outliers and Influential Observations 703 Detecting Outliers 703 Detecting Influential Observations 704                                         |
| 14.10  |                                                                                                    |
| Summ   | nary 711                                                                                                    |
| Glossa | ary 711                                                                                                    |
| Key F  | ormulas 712                                                                                                    |
| Suppl  | ementary Exercises 714                                                                                                    |
| Case I | Problem 1: Measuring Stock Market Risk 721                                                                                                    |
| Case I | Problem 2: U.S. Department of Transportation 721                                                                                                    |
| Case I | Problem 3: Selecting a Point-and-Shoot Digital Camera 722                                                                                                    |
| Case I | Problem 4: Finding the Best Car Value 723                                                                                                    |
| Case I | Problem 5: Buckeye Creek Amusement Park 724                                                                                                    |
| Appe   | ndix 14.1 Calculus-Based Derivation of Least Squares<br>Formulas 726                                                                                               |
| Appe   | ndix 14.2 A Test for Significance Using Correlation 727                                                                                                    |
| Appe   | ndix 14.3 Simple Linear Regression with JMP 727                                                                                                    |
| Appe   | ndix 14.4 Regression Analysis with Excel 728                                                                                                    |
| Appe   | ndix 14.5 Simple Linear Regression with R                                                                                                    |
|        | (MindTap Reader)                                                                                                    |
|        | TER 15 Multiple Regression 731                                                                                                    |
|        | tics in Practice: 84.51° 732                                                                                                    |
| 15.1   | Multiple Regression Model 733 Regression Model and Regression Equation 733 Estimated Multiple Regression Equation 733                                              |
| 15 2   | Least Squares Method 734                                                                                                    |
| 13.2   | An Example: Butler Trucking Company 735 Note on Interpretation of Coefficients 737                                                                                 |
| 15.3   | Multiple Coefficient of Determination 743                                                                                                    |
|        | Model Assumptions 746                                                                                                    |
|        | Testing for Significance 747                                                                                                    |
|        | F Test 747                                                                                                    |
|        | t Test 750                                                                                                    |
|        | Multicollinearity 750                                                                                                    |

| 15.6 | Using the Estimated Regression Equation |
|------|-----------------------------------------|
|      | for Estimation and Prediction 753       |

## 15.7 Categorical Independent Variables 755 An Example: Johnson Filtration, Inc. 756 Interpreting the Parameters 758 More Complex Categorical Variables 760

## 15.8 Residual Analysis 764

Detecting Outliers 766
Studentized Deleted Residuals and Outliers 766
Influential Observations 767
Using Cook's Distance Measure to Identify
Influential Observations 767

## 15.9 Logistic Regression 771

Logistic Regression Equation 772
Estimating the Logistic Regression Equation 773
Testing for Significance 774
Managerial Use 775
Interpreting the Logistic Regression Equation 776
Logit Transformation 778

## 15.10 Practical Advice: Big Data and Hypothesis Testing in Multiple Regression 782

Summary 783 Glossary 783

Key Formulas 784

Supplementary Exercises 786

Case Problem 1: Consumer Research, Inc. 790

Case Problem 2: Predicting Winnings for NASCAR Drivers 791

Case Problem 3: Finding the Best Car Value 792

Appendix 15.1 Multiple Linear Regression with JMP 794

Appendix 15.2 Logistic Regression with JMP 796

Appendix 15.3 Multiple Regression with Excel 797

Appendix 15.4 Multiple Linear Regression with R (MindTap Reader)

Appendix 15.5 Logistics Regression with R (MindTap Reader)

APPENDIX A References and Bibliography 800

**APPENDIX B** Tables 802

Contents xvii

APPENDIX C Summation Notation 829
 APPENDIX D Answers to Even-Numbered Exercises (MindTap Reader)
 APPENDIX E Microsoft Excel 2016 and Tools for Statistical Analysis 831
 APPENDIX F Computing p-Values with JMP and Excel 839

**INDEX** 843

## **About the Authors**

David R. Anderson. David R. Anderson is Professor Emeritus of Quantitative Analysis in the College of Business Administration at the University of Cincinnati. Born in Grand Forks, North Dakota, he earned his B.S., M.S., and Ph.D. degrees from Purdue University. Professor Anderson has served as Head of the Department of Quantitative Analysis and Operations Management and as Associate Dean of the College of Business Administration at the University of Cincinnati. In addition, he was the coordinator of the College's first Executive Program.

At the University of Cincinnati, Professor Anderson has taught introductory statistics for business students as well as graduate-level courses in regression analysis, multivariate analysis, and management science. He has also taught statistical courses at the Department of Labor in Washington, D.C. He has been honored with nominations and awards for excellence in teaching and excellence in service to student organizations.

Professor Anderson has coauthored 10 textbooks in the areas of statistics, management science, linear programming, and production and operations management. He is an active consultant in the field of sampling and statistical methods.

Dennis J. Sweeney. Dennis J. Sweeney is Professor Emeritus of Quantitative Analysis and Founder of the Center for Productivity Improvement at the University of Cincinnati. Born in Des Moines, Iowa, he earned a B.S.B.A. degree from Drake University and his M.B.A. and D.B.A. degrees from Indiana University, where he was an NDEA Fellow. Professor Sweeney has worked in the management science group at Procter & Gamble and spent a year as a visiting professor at Duke University. Professor Sweeney served as Head of the Department of Quantitative Analysis and as Associate Dean of the College of Business Administration at the University of Cincinnati.

Professor Sweeney has published more than 30 articles and monographs in the area of management science and statistics. The National Science Foundation, IBM, Procter & Gamble, Federated Department Stores, Kroger, and Cincinnati Gas & Electric have funded his research, which has been published in *Management Science, Operations Research, Mathematical Programming, Decision Sciences*, and other journals.

Professor Sweeney has coauthored 10 textbooks in the areas of statistics, management science, linear programming, and production and operations management.

Thomas A. Williams. Thomas A. Williams is Professor Emeritus of Management Science in the College of Business at Rochester Institute of Technology. Born in Elmira, New York, he earned his B.S. degree at Clarkson University. He did his graduate work at Rensselaer Polytechnic Institute, where he received his M.S. and Ph.D. degrees.

Before joining the College of Business at RIT, Professor Williams served for seven years as a faculty member in the College of Business Administration at the University of Cincinnati, where he developed the undergraduate program in Information Systems and then served as its coordinator. At RIT he was the first chairman of the Decision Sciences Department. He teaches courses in management science and statistics, as well as graduate courses in regression and decision analysis.

Professor Williams is the coauthor of 11 textbooks in the areas of management science, statistics, production and operations management, and mathematics. He has been a consultant for numerous *Fortune* 500 companies and has worked on projects ranging from the use of data analysis to the development of large-scale regression models.

Jeffrey D. Camm. Jeffrey D. Camm is the Inmar Presidential Chair and Associate Dean of Analytics in the School of Business at Wake Forest University. Born in Cincinnati, Ohio, he holds a B.S. from Xavier University (Ohio) and a Ph.D. from Clemson University. Prior to

joining the faculty at Wake Forest, he was on the faculty of the University of Cincinnati. He has also been a visiting scholar at Stanford University and a visiting professor of business administration at the Tuck School of Business at Dartmouth College.

Dr. Camm has published over 40 papers in the general area of optimization applied to problems in operations management and marketing. He has published his research in *Science*, *Management Science*, *Operations Research*, *Interfaces*, and other professional journals. Dr. Camm was named the Dornoff Fellow of Teaching Excellence at the University of Cincinnati and he was the 2006 recipient of the INFORMS Prize for the Teaching of Operations Research Practice. A firm believer in practicing what he preaches, he has served as an operations research consultant to numerous companies and government agencies. From 2005 to 2010 he served as editor-in-chief of *Interfaces*. In 2017, he was named an INFORMS Fellow.

James J. Cochran. James J. Cochran is Professor of Applied Statistics and the Rogers-Spivey Faculty Fellow at the University of Alabama. Born in Dayton, Ohio, he earned his B.S., M.S., and M.B.A. degrees from Wright State University and a Ph.D. from the University of Cincinnati. He has been at the University of Alabama since 2014 and has been a visiting scholar at Stanford University, Universidad de Talca, the University of South Africa, and Pole Universitaire Leonard de Vinci.

Professor Cochran has published over 40 papers in the development and application of operations research and statistical methods. He has published his research in Management Science, The American Statistician, Communications in Statistics—Theory and Methods, Annals of operations Research, European Journal of Operational Research, Journal of Combinatorial Optimization. Interfaces, Statistics and Probability Letters, and other professional journals. He was the 2008 recipient of the INFORMS Prize for the Teaching of Operations Research Practice and the 2010 recipient of the Mu Sigma Rho Statistical Education Award. Professor Cochran was elected to the International Statistics Institute in 2005 and named a Fellow of the American Statistical Association in 2011. He received the Founders Award in 2014 and the Karl E. Peace Award in 2015 from the American Statistical Association. In 2017 he received the American Statistical Association's Waller Distinguished Teaching Career Award and was named a Fellow of INFORMS, and in 2018 he received the INFORMS President's Award.

A strong advocate for effective statistics and operations research education as a means of improving the quality of applications to real problems, Professor Cochran has organized and chaired teaching effectiveness workshops in Montevideo, Uruguay; Cape Town, South Africa; Cartagena, Colombia; Jaipur, India; Buenos Aires, Argentina; Nairobi, Kenya; Buea, Cameroon; Kathmandu, Nepal; Osijek, Croatia; Havana, Cuba; Ulaanbaatar, Mongolia; and Chişinău, Moldova. He has served as an operations research consultant to numerous companies and not-for-profit organizations. He served as editor-in-chief of *INFORMS Transactions on Education* from 2006 to 2012 and is on the editorial board of *Interfaces, International Transactions in Operational Research, and Significance*.

Michael J. Fry. Michael J. Fry is Professor of Operations, Business Analytics, and Information Systems and Academic Director of the Center for Business Analytics in the Carl H. Lindner College of Business at the University of Cincinnati. Born in Killeen, Texas, he earned a BS from Texas A&M University and M.S.E. and Ph.D. degrees from the University of Michigan. He has been at the University of Cincinnati since 2002, where he was previously Department Head and has been named a Lindner Research Fellow. He has also been a visiting professor at the Samuel Curtis Johnson Graduate School of Management at Cornell University and the Sauder School of Business at the University of British Columbia.

Professor Fry has published more than 25 research papers in journals such as *Operations Research*, *M&SOM*, *Transportation Science*, *Naval Research Logistics*, *IIE Transactions*, *Critical Care Medicine* and *Interfaces*. His research interests are in applying quantitative

About the Authors xxi

management methods to the areas of supply chain analytics, sports analytics, and public-policy operations. He has worked with many different organizations for his research, including Dell, Inc., Starbucks Coffee Company, Great American Insurance Group, the Cincinnati Fire Department, the State of Ohio Election Commission, the Cincinnati Bengals, and the Cincinnati Zoo & Botanical Garden. He was named a finalist for the Daniel H. Wagner Prize for Excellence in Operations Research Practice, and he has been recognized for both his research and teaching excellence at the University of Cincinnati.

Jeffrey W. Ohlmann. Jeffrey W. Ohlmann is Associate Professor of Management Sciences and Huneke Research Fellow in the Tippie College of Business at the University of Iowa. Born in Valentine, Nebraska, he earned a B.S. from the University of Nebraska, and MS and Ph.D. degrees from the University of Michigan. He has been at the University of Iowa since 2003.

Professor Ohlmann's research on the modeling and solution of decision-making problems has produced more than 20 research papers in journals such as *Operations Research, Mathematics of Operations Research, INFORMS Journal on Computing, Transportation Science,* the *European Journal of Operational Research,* and *Interfaces.* He has collaborated with companies such as Transfreight, LeanCor, Cargill, the Hamilton County Board of Elections, and three National Football League franchises. Because of the relevance of his work to industry, he was bestowed the George B. Dantzig Dissertation Award and was recognized as a finalist for the Daniel H. Wagner Prize for Excellence in Operations Research Practice.

## **Preface**

This text is the 9th edition of ESSENTIALS OF STATISTICS FOR BUSINESS AND ECONOMICS. In this edition, we include procedures for statistical analysis using Excel 2016 and JMP Student Edition 14. In MindTap Reader, we also include instructions for using the exceptionally popular open-source language R to perform statistical analysis. We are excited to introduce two new coauthors, Michael J. Fry of the University of Cincinnati and Jeffrey W. Ohlmann of the University of Iowa. Both are accomplished teachers and researchers. More details on their backgrounds may be found in the About the Authors section.

The remainder of this preface describes the authors' objectives in writing ESSENTIALS OF STATISTICS FOR BUSINESS AND ECONOMICS and the major changes that were made in developing the 9th edition. The purpose of the text is to give students, primarily those in the fields of business administration and economics, a conceptual introduction to the field of statistics and its many applications. The text is applications-oriented and written with the needs of the nonmathematician in mind; the mathematical prerequisite is understanding of algebra.

Applications of data analysis and statistical methodology are an integral part of the organization and presentation of the text material. The discussion and development of each technique is presented in an application setting, with the statistical results providing insights to decisions and solutions to problems.

Although the book is applications oriented, we have taken care to provide sound methodological development and to use notation that is generally accepted for the topic being covered. Hence, students will find that this text provides good preparation for the study of more advanced statistical material. A bibliography to guide further study is included as an appendix.

The text introduces the student to the software packages of JMP Student Edition 14 and Microsoft® Office Excel 2016 and emphasizes the role of computer software in the application of statistical analysis. JMP is illustrated as it is one of the leading statistical software packages for both education and statistical practice. Excel is not a statistical software package, but the wide availability and use of Excel make it important for students to understand the statistical capabilities of this package. JMP and Excel procedures are provided in appendices so that instructors have the flexibility of using as much computer emphasis as desired for the course. MindTap Reader includes appendices for using R for statistical analysis. R is an open-source programming language that is widely used in practice to perform statistical analysis. The use of R typically requires more training than the use of software such as JMP or Excel, but the software is extremely powerful. To ease students' introduction to the R language, we also use RStudio which provides an integrated development environment for R.

## Changes in the 9th Edition

We appreciate the acceptance and positive response to the previous editions of *Essentials of Statistics for Business and Economics*. Accordingly, in making modifications for this new edition, we have maintained the presentation style and readability of those editions. There have been many changes made throughout the text to enhance its educational effectiveness. The most substantial changes in the new edition are summarized here.

## **Content Revisions**

 Software. In addition to step-by-step instructions in the software appendices for Excel 2016, we also provide instructions for JMP Student Edition 14 and R. This provides students exposure to and experience with the current versions of several of the most commonly used software for statistical analysis in business. Excel 2016 and JMP appendices are contained within the textbook chapters, while R appendices are provided in MindTap Reader. In this latest edition, we no longer provide discussion of the use of Minitab.

- Case Problems. We have added 12 new case problems in this edition; the total number of cases is now 42. One new case on graphical display has been added to Chapter 2. Two new cases using discrete probability distributions have been added to Chapter 5, and one new case using continuous probability distributions has been added to Chapter 6. A new case on hypothesis testing has been added to Chapter 11, and two new cases on testing proportions have been added to Chapter 12. The 42 case problems in this book provide students the opportunity to work on more complex problems, analyze larger data sets, and prepare managerial reports based on the results of their analyses.
- Examples and Exercises Based on Real Data. In this edition, we have added headers to all Applications exercises to make the application of each problem more obvious. We continue to make a substantial effort to update our text examples and exercises with the most current real data and referenced sources of statistical information. We have added more than 160 new examples and exercises based on real data and referenced sources. Using data from sources also used by *The Wall Street Journal*, *USA Today*, *The Financial Times*, and others, we have drawn from actual studies and applications to develop explanations and create exercises that demonstrate the many uses of statistics in business and economics. We believe that the use of real data from interesting and relevant problems helps generate more student interest in the material and enables the student to learn about both statistical methodology and its application. The 9th edition contains more than 350 examples and exercises based on real data.

## Features and Pedagogy

Authors Anderson, Sweeney, Williams, Camm, Cochran, Fry, and Ohlmann have continued many of the features that appeared in previous editions. Important ones for students are noted here.

## **Methods Exercises and Applications Exercises**

The end-of-section exercises are split into two parts, Methods and Applications. The Methods exercises require students to use the formulas and make the necessary computations. The Applications exercises require students to use the chapter material in real-world situations. Thus, students first focus on the computational "nuts and bolts" and then move on to the subtleties of statistical application and interpretation.

## **Margin Annotations and Notes and Comments**

Margin annotations that highlight key points and provide additional insights for the student are a key feature of this text. These annotations, which appear in the margins, are designed to provide emphasis and enhance understanding of the terms and concepts being presented in the text.

At the end of many sections, we provide Notes and Comments designed to give the student additional insights about the statistical methodology and its application. Notes and Comments include warnings about or limitations of the methodology, recommendations for application, brief descriptions of additional technical considerations, and other matters.

## **Data Files Accompany the Text**

Over 200 data files accompany this text. Data files are provided in Excel format and step-by-step instructions on how to open Excel files in JMP are provided in Appendix 1.1. Files

Preface xxv

for use with R are provided in comma-separated-value (CSV) format for easy loading into the R environment. Step-by-step instructions for importing CSV files into R are provided in MindTap Reader Appendix R 1.2.

The data files can be accessed from WebAssign within the resources section, directly within the MindTap Reader by clicking on the DATAfile icon, or online directly at www.cengage.com/decisionsciences/anderson/sbe/14e.

## Acknowledgments

We would like to acknowledge the work of our reviewers, who provided comments and suggestions of ways to continue to improve our text. Thanks to

AbouEl-Makarim Aboueissa, University of Southern

Maine

Kathleen Arano

Fort Hays State University

Musa Ayar

Uw-baraboo/Sauk County

Kathleen Burke SUNY Cortland

YC Chang

University of Notre

Dame

David Chen

Rosemont College and Saint Joseph's University

Margaret E. Cochran Northwestern State University of Louisiana

Thomas A. Dahlstrom Eastern University

Anne Drougas Dominican University

Fesseha Gebremikael Strayer University/Calhoun Commu-

nity College

Malcolm C. Gold

University of Wisconsin— Marshfield/Wood County

Joel Goldstein

Western Connecticut State

University

Jim Grant

Lewis & Clark College

Reidar Hagtvedt University of Alberta School of Business

Clifford B. Hawley West Virginia University

Vance A. Hughey Western Nevada College

Tony Hunnicutt

Ouachita Technical College

Stacey M. Jones Albers School of Business

and Economics, Seattle University

Dukpa Kim

University of Virginia

Rajaram Krishnan Earlham College

Robert J. Lemke Lake Forest College

Philip J. Mizzi

Arizona State University

Mehdi Mohaghegh Norwich

University

Mihail Motzev Walla Walla University

Somnath Mukhopadhyay The University of Texas

at El Paso

Kenneth E. Murphy Chapman University

Ogbonnaya John Nwoha Grambling State University Claudiney Pereira Tulane University

J. G. Pitt

University of Toronto

Scott A. Redenius Brandeis University

Sandra Robertson Thomas Nelson

Community College

Sunil Sapra

California State University,

Los Angeles

Kyle Vann Scott

**Snead State Community** 

College

Rodney E. Stanley

Tennessee State University

Jennifer Strehler

Oakton Community College

Ronald Stunda

Valdosta State University

Cindy van Es Cornell University Jennifer VanGilder Ursinus College

Jacqueline Wroughton Northern Kentucky

University

Dmitry Yarushkin Grand View University

David Zimmer

Western Kentucky University

**xxvi** Preface

We continue to owe debt to our many colleagues and friends for their helpful comments and suggestions in the development of this and earlier editions of our text. Among them are:

Mohammad Ahmadi University of Tennessee at Chattanooga

Lari Arjomand

Clayton College and State

University

Robert Balough Clarion University

Philip Boudreaux University of Louisiana

Mike Bourke

Houston Baptist University

James Brannon

University of Wisconsin-

Oshkosh

John Bryant

University of Pittsburgh

Peter Bryant

University of Colorado

Terri L. Byczkowski University of Cincinnati

Robert Carver Stonehill College Richard Claycombe McDaniel College

Robert Cochran University of Wyoming

Robert Collins Marquette University

David W. Cravens

Texas Christian University

Tom Dahlstrom Eastern College

Gopal Dorai

William Patterson University

Nicholas Farnum California State University—Fullerton

Donald Gren

Salt Lake Community

College
Paul Guy
California State
University—Chico
Clifford Hawley

West Virginia University

Jim Hightower California State University, Fullerton

Alan Humphrey

University of Rhode Island

Ann Hussein

Philadelphia College of Textiles and Science

C. Thomas Innis University of Cincinnati

Ben Isselhardt

Rochester Institute of

Technology

Jeffery Jarrett University of Rhode Island

Ronald Klimberg St. Joseph's University

David A. Kravitz George Mason University

David Krueger

St. Cloud State University

John Leschke University of Virginia

Martin S. Levy

University of Cincinnati

John S. Loucks

St. Edward's University

David Lucking-Reiley Vanderbilt University

Bala Maniam

Sam Houston State

University Don Marx

University of Alaska,

Anchorage

Tom McCullough University of California—

Berkeley

Ronald W. Michener University of Virginia

Glenn Milligan Ohio State University

Mitchell Muesham

Sam Houston State University

Roger Myerson

Northwestern University

Richard O'Connell

Miami University of Ohio

Alan Olinsky Bryant College

Ceyhun Ozgur Valparaiso University

Tom Pray

Rochester Institute of Technology Harold Rahmlow

St. Joseph's University

H. V. RamakrishnaPenn State University at

Great Valley

Tom Ryan

Case Western Reserve

University Bill Seaver

University of Tennessee

Alan Smith

Robert Morris College

Willbann Terpening Gonzaga University

Ted Tsukahara

St. Mary's College of

California
Hroki Tsurumi
Rutgers University

David Tufte

University of New Orleans

Victor Ukpolo

Austin Peay State University

Ebenge Usip Youngstown State University Cindy Van Es

Cornell University
Jack Vaughn

University of Texas-El Paso

Andrew Welki

John Carroll University

Preface xxvii

Ari Wijetunga Mustafa Yilmaz Yan Yu
Morehead State University Northeastern University University of Cincinnati

J. E. Willis Gary Yoshimoto Charles Zimmerman
Louisiana State University St. Cloud State University Robert Morris College

We thank our associates from business and industry who supplied the Statistics in Practice features. We recognize them individually by a credit line in each of the articles. We are also indebted to our senior product manager, Aaron Arnsparger; our learning designer, Brandon Foltz; our content manager, Conor Allen; our project manager at MPS Limited, Manoj Kumar; and others at Cengage for their editorial counsel and support during the prepartion of this text.

David R. Anderson
Dennis J. Sweeney
Thomas A. Williams
Jeffrey D. Camm
James J. Cochran
Michael J. Fry
Jeffrey W. Ohlmann

## Chapter 1

## Data and Statistics

## CONTENTS

STATISTICS IN PRACTICE: BLOOMBERG BUSINESSWEEK

## 1.1 APPLICATIONS IN BUSINESS AND ECONOMICS

Accounting

Finance

Marketing

Production

**Economics** 

Information Systems

### 1.2 DATA

Elements, Variables, and Observations Scales of Measurement Categorical and Quantitative Data Cross-Sectional and Time Series Data

## 1.3 DATA SOURCES

Existing Sources
Observational Study
Experiment
Time and Cost Issues
Data Acquisition Errors

- 1.4 DESCRIPTIVE STATISTICS
- 1.5 STATISTICAL INFERENCE
- 1.6 ANALYTICS
- 1.7 BIG DATA AND DATA MINING
- 1.8 COMPUTERS AND STATISTICAL ANALYSIS
- 1.9 ETHICAL GUIDELINES FOR STATISTICAL PRACTICE

SUMMARY 21
GLOSSARY 21
SUPPLEMENTARY EXERCISES 22
APPENDIX 1.1 OPENING AND SAVING DATA FILES AND CONVERTING TO STACKED FORM WITH JMP

### STATISTICS IN PRACTICE

### **Bloomberg Businessweek\***

### **NEW YORK, NEW YORK**

Bloomberg Businessweek is one of the most widely read business magazines in the world. Along with feature articles on current topics, the magazine contains articles on international business, economic analysis, information processing, and science and technology. Information in the feature articles and the regular sections helps readers stay abreast of current developments and assess the impact of those developments on business and economic conditions.

Most issues of *Bloomberg Businessweek* provide an in-depth report on a topic of current interest. Often, the in-depth reports contain statistical facts and summaries that help the reader understand the business and economic information. Examples of articles and reports include the impact of businesses moving important work to cloud computing, the crisis facing the U.S. Postal Service, and why the debt crisis is even worse than we think. In addition, *Bloomberg Businessweek* provides a variety of statistics about the state of the economy, including production indexes, stock prices, mutual funds, and interest rates.

Bloomberg Businessweek also uses statistics and statistical information in managing its own business. For example, an annual survey of subscribers helps the company learn about subscriber demographics, reading habits, likely purchases, lifestyles, and so on. Bloomberg Businessweek managers use statistical summaries from the survey to provide better services to subscribers and advertisers. One North American subscriber survey indicated that 64% of Bloomberg Businessweek subscribers are involved with computer purchases at work. Such statistics alert Bloomberg

\*The authors are indebted to Charlene Trentham, Research Manager, for providing the context for this Statistics in Practice.

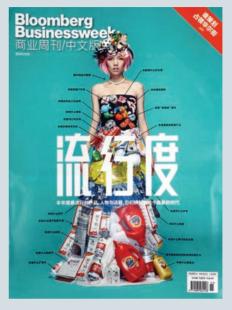

Bloomberg Businessweek uses statistical facts and summaries in many of its articles. AP Images/Weng lei-Imaginechina

Businessweek managers to subscriber interest in articles about new developments in computers. The results of the subscriber survey are also made available to potential advertisers. The high percentage of subscribers involved with computer purchases at work would be an incentive for a computer manufacturer to consider advertising in Bloomberg Businessweek.

In this chapter, we discuss the types of data available for statistical analysis and describe how the data are obtained. We introduce descriptive statistics and statistical inference as ways of converting data into meaningful and easily interpreted statistical information.

Frequently, we see the following types of statements in newspapers and magazines:

- Unemployment dropped to an 18-year low of 3.8% in May 2018 from 3.9% in April and after holding at 4.1% for the prior six months (*Wall Street Journal*, June 1, 2018).
- Tesla ended 2017 with around \$5.4 billion of liquidity. Analysts forecast it will burn through \$2.8 billion of cash this year (*Bloomberg Businessweek*, April 19, 2018).
- The biggest banks in America reported a good set of earnings for the first three months of 2018. Bank of America and Morgan Stanley made quarterly net profits of \$6.9 billion and \$2.7 billion, respectively (*The Economist*, April 21, 2018).
- According to a study from the Pew Research Center, 15% of U.S. adults say they have used online dating sites or mobile apps (*Wall Street Journal*, May 2, 2018).

 According to the U.S. Centers for Disease Control and Prevention, in the United States alone, at least 2 million illnesses and 23,000 deaths can be attributed each year to antibiotic-resistant bacteria (*Wall Street Journal*, February 13, 2018).

The numerical facts in the preceding statements—3.8%, 3.9%, 4.1%, \$5.4 billion, \$2.8 billion \$6.9 billion, \$2.7 billion, 15%, 2 million, 23,000—are called **statistics**. In this usage, the term *statistics* refers to numerical facts such as averages, medians, percentages, and maximums that help us understand a variety of business and economic situations. However, as you will see, the subject of statistics involves much more than numerical facts. In a broader sense, statistics is the art and science of collecting, analyzing, presenting, and interpreting data. Particularly in business and economics, the information provided by collecting, analyzing, presenting, and interpreting data gives managers and decision makers a better understanding of the business and economic environment and thus enables them to make more informed and better decisions. In this text, we emphasize the use of statistics for business and economic decision making.

Chapter 1 begins with some illustrations of the applications of statistics in business and economics. In Section 1.2 we define the term *data* and introduce the concept of a data set. This section also introduces key terms such as *variables* and *observations*, discusses the difference between quantitative and categorical data, and illustrates the uses of cross-sectional and time series data. Section 1.3 discusses how data can be obtained from existing sources or through survey and experimental studies designed to obtain new data. The uses of data in developing descriptive statistics and in making statistical inferences are described in Sections 1.4 and 1.5. The last four sections of Chapter 1 provide an introduction to business analytics and the role statistics plays in it, an introduction to big data and data mining, the role of the computer in statistical analysis, and a discussion of ethical guidelines for statistical practice.

## 1.1 Applications in Business and Economics

In today's global business and economic environment, anyone can access vast amounts of statistical information. The most successful managers and decision makers understand the information and know how to use it effectively. In this section, we provide examples that illustrate some of the uses of statistics in business and economics.

## Accounting

Public accounting firms use statistical sampling procedures when conducting audits for their clients. For instance, suppose an accounting firm wants to determine whether the amount of accounts receivable shown on a client's balance sheet fairly represents the actual amount of accounts receivable. Usually the large number of individual accounts receivable makes reviewing and validating every account too time-consuming and expensive. As common practice in such situations, the audit staff selects a subset of the accounts called a sample. After reviewing the accuracy of the sampled accounts, the auditors draw a conclusion as to whether the accounts receivable amount shown on the client's balance sheet is acceptable.

### **Finance**

Financial analysts use a variety of statistical information to guide their investment recommendations. In the case of stocks, analysts review financial data such as price/earnings ratios and dividend yields. By comparing the information for an individual stock with information about the stock market averages, an analyst can begin to draw a conclusion as to whether the stock is a good investment. For example, the average dividend yield for the S&P 500 companies for 2017 was 1.88%. Over the same period, the average dividend yield for Microsoft was 1.72% (Yahoo Finance). In this case, the statistical information on dividend yield indicates a lower dividend yield for Microsoft

than the average dividend yield for the S&P 500 companies. This and other information about Microsoft would help the analyst make an informed buy, sell, or hold recommendation for Microsoft stock.

## Marketing

Electronic scanners at retail checkout counters collect data for a variety of marketing research applications. For example, data suppliers such as The Nielsen Company and IRI purchase point-of-sale scanner data from grocery stores, process the data, and then sell statistical summaries of the data to manufacturers. Manufacturers spend hundreds of thousands of dollars per product category to obtain this type of scanner data. Manufacturers also purchase data and statistical summaries on promotional activities such as special pricing and the use of in-store displays. Brand managers can review the scanner statistics and the promotional activity statistics to gain a better understanding of the relationship between promotional activities and sales. Such analyses often prove helpful in establishing future marketing strategies for the various products.

### **Production**

Today's emphasis on quality makes quality control an important application of statistics in production. A variety of statistical quality control charts are used to monitor the output of a production process. In particular, an *x*-bar chart can be used to monitor the average output. Suppose, for example, that a machine fills containers with 12 ounces of a soft drink. Periodically, a production worker selects a sample of containers and computes the average number of ounces in the sample. This average, or *x*-bar value, is plotted on an *x*-bar chart. A plotted value above the chart's upper control limit indicates overfilling, and a plotted value below the chart's lower control limit indicates underfilling. The process is termed "in control" and allowed to continue as long as the plotted *x*-bar values fall between the chart's upper and lower control limits. Properly interpreted, an *x*-bar chart can help determine when adjustments are necessary to correct a production process.

### **Economics**

Economists frequently provide forecasts about the future of the economy or some aspect of it. They use a variety of statistical information in making such forecasts. For instance, in forecasting inflation rates, economists use statistical information on such indicators as the Producer Price Index, the unemployment rate, and manufacturing capacity utilization. Often these statistical indicators are entered into computerized forecasting models that predict inflation rates.

## **Information Systems**

Information systems administrators are responsible for the day-to-day operation of an organization's computer networks. A variety of statistical information helps administrators assess the performance of computer networks, including local area networks (LANs), wide area networks (WANs), network segments, intranets, and other data communication systems. Statistics such as the mean number of users on the system, the proportion of time any component of the system is down, and the proportion of bandwidth utilized at various times of the day are examples of statistical information that help the system administrator better understand and manage the computer network.

Applications of statistics such as those described in this section are an integral part of this text. Such examples provide an overview of the breadth of statistical applications. To supplement these examples, practitioners in the fields of business and economics provided chapter-opening Statistics in Practice articles that introduce the material covered in each chapter. The Statistics in Practice applications show the importance of statistics in a wide variety of business and economic situations.

1.2 Data **5** 

## 1.2 **Data**

**Data** are the facts and figures collected, analyzed, and summarized for presentation and interpretation. All the data collected in a particular study are referred to as the **data set** for the study. Table 1.1 shows a data set containing information for 60 nations that participate in the World Trade Organization. The World Trade Organization encourages the free flow of international trade and provides a forum for resolving trade disputes.

## Elements, Variables, and Observations

**Elements** are the entities on which data are collected. Each nation listed in Table 1.1 is an element with the nation or element name shown in the first column. With 60 nations, the data set contains 60 elements.

A **variable** is a characteristic of interest for the elements. The data set in Table 1.1 includes the following five variables:

- WTO Status: The nation's membership status in the World Trade Organization; this can be either as a member or an observer.
- Per Capita Gross Domestic Product (GDP) (\$): The total market value (\$) of all goods and services produced by the nation divided by the number of people in the nation; this is commonly used to compare economic productivity of the nations.
- Fitch Rating: The nation's sovereign credit rating as appraised by the Fitch Group<sup>1</sup>;
   the credit ratings range from a high of AAA to a low of F and can be modified by
   + or -.
- Fitch Outlook: An indication of the direction the credit rating is likely to move over the upcoming two years; the outlook can be negative, stable, or positive.

Measurements collected on each variable for every element in a study provide the data. The set of measurements obtained for a particular element is called an **observation**. Referring to Table 1.1, we see that the first observation (Armenia) contains the following measurements: Member, 3615, BB-, and Stable. The second observation (Australia) contains the following measurements: Member, 49755, AAA, and Stable and so on. A data set with 60 elements contains 60 observations.

## **Scales of Measurement**

Data collection requires one of the following scales of measurement: nominal, ordinal, interval, or ratio. The scale of measurement determines the amount of information contained in the data and indicates the most appropriate data summarization and statistical analyses.

When the data for a variable consist of labels or names used to identify an attribute of the element, the scale of measurement is considered a **nominal scale**. For example, referring to the data in Table 1.1, the scale of measurement for the WTO Status variable is nominal because the data "member" and "observer" are labels used to identify the status category for the nation. In cases where the scale of measurement is nominal, a numerical code as well as a nonnumerical label may be used. For example, to facilitate data collection and to prepare the data for entry into a computer database, we might use a numerical code for the WTO Status variable by letting 1 denote a member nation in the World Trade Organization and 2 denote an observer nation. The scale of measurement is nominal even though the data appear as numerical values.

The scale of measurement for a variable is considered an **ordinal scale** if the data exhibit the properties of nominal data and in addition, the order or rank of the data is meaningful. For example, referring to the data in Table 1.1, the scale of measurement for

<sup>&</sup>lt;sup>1</sup>The Fitch Group is one of three nationally recognized statistical rating organizations designated by the U.S. Securities and Exchange Commission. The other two are Standard & Poor's and Moody's.

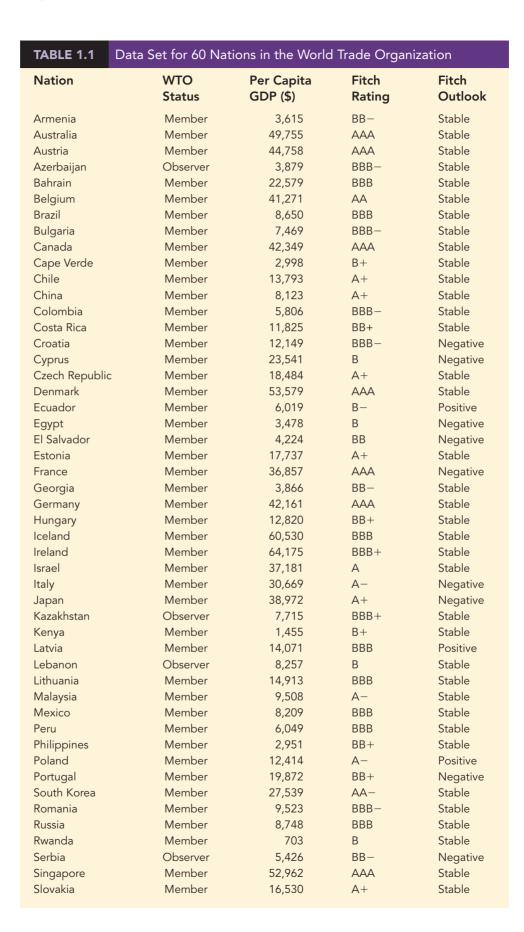

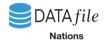

1.2 Data **7** 

| Slovenia       | Member | 21,650 | A-   | Negative |
|----------------|--------|--------|------|----------|
| South Africa   | Member | 5,275  | BBB  | Stable   |
| Spain          | Member | 26,617 | Α-   | Stable   |
| Sweden         | Member | 51,845 | AAA  | Stable   |
| Switzerland    | Member | 79,888 | AAA  | Stable   |
| Thailand       | Member | 5,911  | BBB  | Stable   |
| Turkey         | Member | 10,863 | BBB- | Stable   |
| United Kingdom | Member | 40,412 | AAA  | Negative |
| Uruguay        | Member | 15,221 | BB+  | Positive |
| United States  | Member | 57,638 | AAA  | Stable   |
| Zambia         | Member | 1,270  | B+   | Negative |
|                |        |        |      |          |

the Fitch Rating is ordinal because the rating labels, which range from AAA to F, can be rank ordered from best credit rating (AAA) to poorest credit rating (F). The rating letters provide the labels similar to nominal data, but in addition, the data can also be ranked or ordered based on the credit rating, which makes the measurement scale ordinal. Ordinal data can also be recorded by a numerical code, for example, your class rank in school.

The scale of measurement for a variable is an **interval scale** if the data have all the properties of ordinal data and the interval between values is expressed in terms of a fixed unit of measure. Interval data are always numerical. College admission SAT scores are an example of interval-scaled data. For example, three students with SAT math scores of 620, 550, and 470 can be ranked or ordered in terms of best performance to poorest performance in math. In addition, the differences between the scores are meaningful. For instance, student 1 scored 620 - 550 = 70 points more than student 2, while student 2 scored 550 - 470 = 80 points more than student 3.

The scale of measurement for a variable is a **ratio scale** if the data have all the properties of interval data and the ratio of two values is meaningful. Variables such as distance, height, weight, and time use the ratio scale of measurement. This scale requires that a zero value be included to indicate that nothing exists for the variable at the zero point. For example, consider the cost of an automobile. A zero value for the cost would indicate that the automobile has no cost and is free. In addition, if we compare the cost of \$30,000 for one automobile to the cost of \$15,000 for a second automobile, the ratio property shows that the first automobile is \$30,000/\$15,000 = 2 times, or twice, the cost of the second automobile.

## **Categorical and Quantitative Data**

Data can be classified as either categorical or quantitative. Data that can be grouped by specific categories are referred to as **categorical data**. Categorical data use either the nominal or ordinal scale of measurement. Data that use numeric values to indicate how much or how many are referred to as **quantitative data**. Quantitative data are obtained using either the interval or ratio scale of measurement.

A **categorical variable** is a variable with categorical data, and a **quantitative variable** is a variable with quantitative data. The statistical analysis appropriate for a particular variable depends upon whether the variable is categorical or quantitative. If the variable is categorical, the statistical analysis is limited. We can summarize categorical data by counting the number of observations in each category or by computing the proportion of the observations in each category. However, even when the categorical data are identified by a numerical code, arithmetic operations such as addition, subtraction, multiplication, and division do not provide meaningful results. Section 2.1 discusses ways of summarizing categorical data.

Arithmetic operations provide meaningful results for quantitative variables. For example, quantitative data may be added and then divided by the number of observations to compute the average value. This average is usually meaningful and easily interpreted. In

The statistical method appropriate for summarizing data depends upon whether the data are categorical or quantitative.

general, more alternatives for statistical analysis are possible when data are quantitative. Section 2.2 and Chapter 3 provide ways of summarizing quantitative data.

## **Cross-Sectional and Time Series Data**

For purposes of statistical analysis, distinguishing between cross-sectional data and time series data is important. **Cross-sectional data** are data collected at the same or approximately the same point in time. The data in Table 1.1 are cross-sectional because they describe the five variables for the 60 World Trade Organization nations at the same point in time. **Time series data** are data collected over several time periods. For example, the time series in Figure 1.1 shows the U.S. average price per gallon of conventional regular gasoline between 2012 and 2018. From January 2012 until June 2014, prices fluctuated between \$3.19 and \$3.84 per gallon before a long stretch of decreasing prices from July 2014 to January 2015. The lowest average price per gallon occurred in January 2016 (\$1.68). Since then, the average price appears to be on a gradual increasing trend.

Graphs of time series data are frequently found in business and economic publications. Such graphs help analysts understand what happened in the past, identify any trends over time, and project future values for the time series. The graphs of time series data can take on a variety of forms, as shown in Figure 1.2. With a little study, these graphs are usually easy to understand and interpret. For example, Panel (A) in Figure 1.2 is a graph that shows the Dow Jones Industrial Average Index from 2008 to 2018. Poor economic conditions caused a serious drop in the index during 2008 with the low point occurring in February 2009 (7062). After that, the index has been on a remarkable nine-year increase, reaching its peak (26,149) in January 2018.

The graph in Panel (B) shows the net income of McDonald's Inc. from 2008 to 2017. The declining economic conditions in 2008 and 2009 were actually beneficial to McDonald's as the company's net income rose to all-time highs. The growth in McDonald's net income showed that the company was thriving during the economic downturn as people were cutting back on the more expensive sit-down restaurants and seeking less-expensive alternatives offered by McDonald's. McDonald's net income continued to new all-time highs in 2010 and 2011, decreased slightly in 2012, and peaked in 2013. After three years of relatively lower net income, their net income increased to \$5.19 billion in 2017.

Panel (C) shows the time series for the occupancy rate of hotels in South Florida over a one-year period. The highest occupancy rates, 95% and 98%, occur during the months

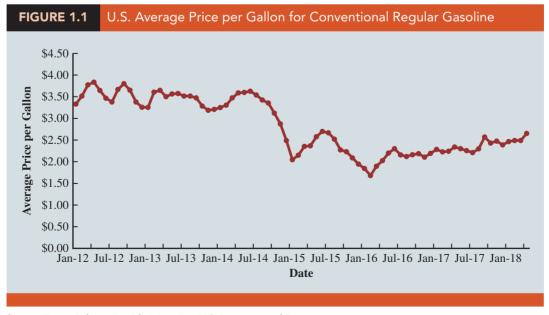

Source: Energy Information Administration, U.S. Department of Energy.

1.2 Data 9

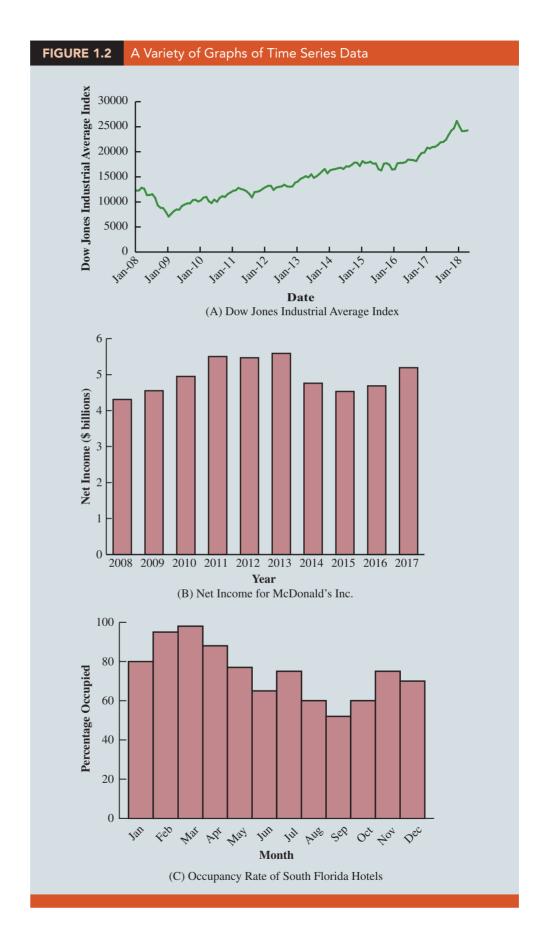